Поскольку топливо, рассматриваемое в данной работе, имеет достаточно низкое значение вязкости, равное 0.001, и сравнительно большое давление, принимаем характер нашего течения турбулентным. Выбор между ламинарностью и турбулентностью определяется критерием Рейнольдса, который задает соотношение инерционных сил и

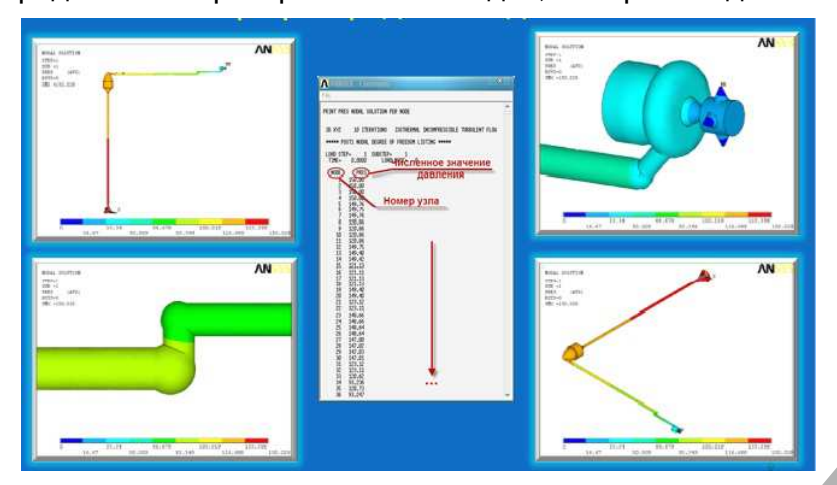

сил внутреннего трения (соотношение инерционного переноса и вязкостного переноса). Результаты расчетов приведены на рисунке 3.

Рисунок 3 - Результаты расчета форсунки автомобиля МАЗ

Полученные данные позволяют делать выводы о конструктивных особенностях системы и оценивать ее прочностные характеристики.

#### Список цитированных источников

1. Федорович, С.А. Получение полей скорости и давления составляющей системы питания двигателя автомобиля МАЗ / Новые математические методы и компьютерные технологии в проектировании, производстве и научных исследования: сб. материалов XIII Республиканской научной конференции студентов и аспирантов ч.1. - Гомель: ГГУ им. Скорины, 2010. - С. 192-193

УДК 519.852

## АЛГОРИТМЫ ГЕНЕРАЦИИ ЗАДАЧ ЛИНЕЙНОГО ПРОГРАММИРОВАНИЯ С НАПЕРЕД ЗАДАННЫМИ СВОЙСТВАМИ

### $\Phi$ ununnosa M.B.

УО «Гродненский государственный университет имени Янки Купалы», г. Гродно Научный руководитель – Будько О.Н., канд. физ.-мат. наук, доцент

Задача линейного программирования (ЗЛП) подробно изучена в многочисленной литературе, хорошо известны её практические приложения (задача определения оптимального плана производства, раскроя материалов, составления оптимальной смеси и др.). Проблема построения ЗЛП с наперед заданными свойствами является в определенном смысле обратной задачей: по выбранному типу элементов задачи и решения генерируется один из вариантов такой задачи. Для генерации можно использовать датчик случайных чисел.

Постановка задачи. Разработать алгоритмы для генерации ЗЛП с наперед заданными свойствами в случае двух переменных (n = 2). Задача генерируется в виде (1):

# $f(x_1, x_2) = c_1 x_1 + c_2 x_2 \rightarrow extr$

$$
\begin{cases}\na_{i,1}x_1 + a_{i,2}x_2 \le b_i, \ i = \overline{1,m_1} \\
a_{k,1}x_1 + a_{k,2}x_2 \ge b_k, \ k = \overline{m_1 + 1,m}\n\end{cases} \tag{1}
$$

Здесь а<sub>іі</sub>, b<sub>i</sub>, c<sub>i</sub> - сформированные постоянные величины.

Общий алгоритм. Общий алгоритм построения ЗЛП с наперед заданными свойствами состоит из следующих этапов:

- 1. Выбор типа области допустимых решений (ОДР):
- а) ограниченное множество;
- b) неограниченное множество;
- с) пустое множество.
- 2. Задание количества угловых точек ОДР (m).
- 3. Построение (генерация) ОДР.
- 4. Выбор типа решения:
- а) единственное решение;
- b) множество решений;
- с) целевая функция (ЦФ) неограниченно возрастает (убывает);
- d) множество решений пусто.
- 5. Построение (генерация) целевой функции.
- 6. Приведение ЗЛП к общей форме (1).

Обсуждение алгоритма. В основу алгоритмов построения ЗЛП положены свойства ЗЛП, идеи графического метода решения [2, с. 52-53], некоторые идеи из вычислительной геометрии [3, с. 120-121] и параметрического программирования [1, с. 193-194].

Задачи удобно генерировать в виде массивов координат угловых точек ОДР: Х [i], Ү  $[i], i = \overline{1,m}$ , а затем приводить их к виду (1).

Для каждого из типов ОДР (см. п. 1 алгоритма) характерны определенные типы решения. При ограниченной ОДР решение ЗЛП может находиться в угловой точке многоугольника или на отрезке. Значит, существует две возможности выбора типа решения:

- а) единственное решение;
- b) множество решений.

При неограниченной ОДР решение ЗЛП может находиться в угловой точке множества, на отрезке (луче) или решение не существует: ЦФ неограниченно возрастает (убывает). В этом случае существует три возможности выбора типа решения:

- а) единственное решение;
- b) множество решений;
- с) не существует решений.

Выбранный тип решения используется при генерации ОДР и коэффициентов ЦФ.

Построение (генерация) ОДР. Общей частью алгоритма является вычисление и проверка на знак определителя для трех подряд идущих точек: P<sub>i-1</sub>, P<sub>i</sub>, P<sub>i+1</sub> (2):

$$
\Delta_{i} = \begin{vmatrix} x_{i-1} & y_{i-1} & 1 \\ x_{i} & y_{i} & 1 \\ x_{i+1} & y_{i+1} & 1 \end{vmatrix},
$$
\n(2)

где x<sub>i</sub>, y<sub>i</sub> - координаты точек.

Если Ді =0 - три точки лежат на одной прямой. Третью точку необходимо сгенерировать заново. Если Д<sub>і</sub> <0 - имеем правосторонний поворот, если Д<sub>і</sub> >0 -левосторонний поворот. Поворот (направление обхода) можно зафиксировать, а можно выбрать по первой тройке точек. Например, если выбрать обход по часовой стрелке, тогда случай Д>0 не подходит. Необходимо отбросить последнюю точку и сгенерировать новую, пока не будет выполнено условие Ді<0.

Примеры показывают, что нахождение определителя трех подряд идущих точек не гарантирует выпуклость строящейся ОДР. Необходимо вычислять все определители с текущей точкой k ( $\Delta_{i,i+1,k}$ ,  $i = \overline{1,k-2}$ ).

По сгенерированным точкам находим уравнения прямых. Из канонического уравнения прямой получаем следующие формулы (3):

$$
a_{i,1} = \frac{1}{x_{i+1} - x_i}, \ \ a_{i,2} = -\frac{1}{y_{i+1} - y_i}, \ \ b_i = \frac{x_i}{x_{i+1} - x_i} - \frac{y_i}{y_{i+1} - y_i}, \ \ i = \overline{1,m} \tag{3}
$$

где а<sub>й</sub>, b<sub>i</sub>, - заданные постоянные величины;

где x<sub>i</sub>, y<sub>i</sub> - координаты точек.

Найденные уравнения прямых образуют систему ограничений. Необходимо определить, какой знак имеет каждое неравенство: больше или равно (>) или меньше или равно (≤). Для этого необходимо сделать предположение в отношении определенного знака, а затем проверить правильность нашего предположения. Поэтому необходимо выбрать любую точку на координатной плоскости, не принадлежащую прямой, а принадлежащую полуплоскости (например, предыдущую по отношению к прямой точку (x<sub>i-1</sub>, y<sub>i-1</sub>)), и подставить ее координаты в неравенство. Если неравенство будет выполняться, то данная точка является допустимым решением и знак неравенства выбран правильно. Иначе неравенство будет иметь противоположный знак. И так для каждого неравенства.

Построение (генерация) ЦФ. В ЗЛП с заранее заданными свойствами мы сами выбираем, в какой точке или на каком отрезке будет находиться решение задачи.

Если задача имеет единственное решение, необходимо задать уравнение прямой, проходящей через эту точку. Разрешающая прямая (линия уровня) может находиться в интервале между прямыми, пересечением которых является данная точка, но не совпадать с ними, т. е. вектор-градиент может менять направление в некотором интервале [б; в] между этими прямыми.

Если задача имеет множество решений, то линия уровня ЦФ будет параллельна прямой, на которой будут находиться решения. Поэтому ЦФ может иметь такие же коэффициенты при неизвестных, как и уравнение прямой, на которой находится решение, или коэффициенты, умноженные на коэффициент пропорциональности к. Затем выбирается направление изменения ЦФ.

Полученные результаты и применение. В работе кратко представлены разработанные алгоритмы генерации задач линейного программирования с наперед заданными свойствами. Результаты работы будут использованы в учебном процессе при разработке учебно-методических материалов по разделу «Линейное программирование» (индивидуальных и тестовых заданий, контрольных работ и др.), для разработки соответствующего программного обеспечения.

#### Список цитированных источников

1. Акулич, И.Л. Математическое программирование в примерах и задачах/ И.Л. Акулич - М.: Высш.шк.,  $1986. - 319c.$ 

2. Костевич, Л.С. Математическое программирование. Информационные технологии оптимальных решений: учебное пособие / Л.С. Костевич. – Минск: Новое знание, 2003. – 424 с.

3. Препарата, Ф. Вычислительная геометрия: Введение; пер. с англ. / Ф. Препарата, Ф. Шеймос – М.: Мир, 1989. - 478 с.